#### MapReduce Support in Slurm: Releasing the Elephant

#### Ralph H. Castain, Wangda Tan, Jimmy Cao, and Michael Lv Greenplum/EMC

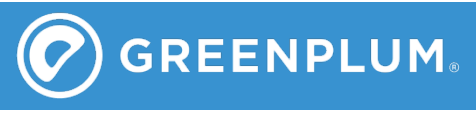

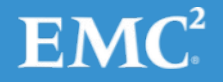

© Copyright 2012 EMC Corporation. All rights reserved. 1

## What is MR<sup>+</sup>?

#### Port of Hadoop's MR classes to the general computing environment

- Allow execution of MapReduce programs on any cluster, under any resource manager, without modification
- Utilize common HPC capabilities
	- MPI-based libraries
	- Fault recovery, messaging
- Co-exist with other uses
	- No dedicated Hadoop cluster required

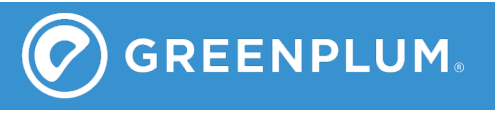

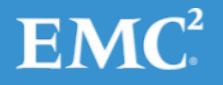

# Why would someone use it?

- Flexibility
	- Let customer select their preferred environment (e.g., SLURM)
	- Share resources
- Scalability
	- Launch scaling: Hadoop  $(\sim N)$ , MR+  $(\sim$ logN)
	- Wireup: Hadoop  $(\sim N2)$ , MR+  $(\sim$ logN)
- Performance
	- $-$  Launches  $\sim$ 1000x faster, runs faster
	- Enables interactive use-case
- MPI library access
	- ScaLAPACK, CompLearn, PetSc, …

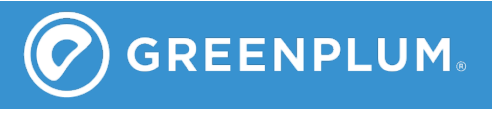

#### How does it work?

- "Overlay" JobClient class
	- JNI-based integration to Open MPI's run-time (ORTE)
	- ORTE provides virtualized shim on top of native resource manager
		- Launch, monitoring, and wireup at logN scaling
		- Inherent MPI support, but can run non-MPI apps
		- "Staged" execution to replicate MR behavior
	- Preposition files using logN-scaled system
- Extend FileSystem class
	- Remote access to intermediate files
	- Open, close, read, write access
	- Pre-wired TCP-based interconnect, other interconnects (e.g., Infiniband, UDP) automatically utilized to maximize performance

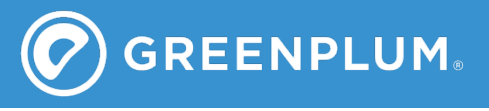

## What about faults?

- Processes automatically restarted
	- Time from failure to relocation and restart
		- Hadoop:  $\sim$  5-10 seconds
		- $MR+1$ : ~5 milliseconds
	- Tunable number of local restarts, relocations
	- Sensors provided to monitor resource usage, progress
- Future state recovery based on HPC methods
	- Process periodically saves "bookmark"
	- Restart provided with bookmark so it knows where to start processing
	- Prior intermediate results are preserved, appended to new results during communication

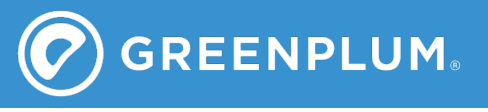

#### Resource management

- Currently need to get allocation prior to execution
	- Mismatch with typical MapReduce procedure
- MR procedure
	- Program identifies files needing to be accessed and queries file system for locations
		- Files may be shared across multiple locations
	- File system returns list of nodes housing files and/or shards
	- Execution optimized if it can occur on those nodes, but can proceed if placed anywhere
		- Preference: nodes on same switch (typically same rack)

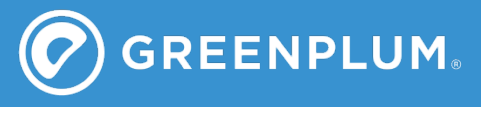

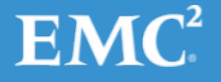

## SLURM extension (via socket)

- Resource queries
	- Number of nodes and slots in system
	- Number currently available (non-guaranteed)
- Resource allocations
	- Provided a list of desired nodes, allocate a specified number to this job
	- Flag indicates whether nodes are mandatory, or optional
		- Mandatory: allocate all specified nodes
		- Optional: allocate all immediately available desired nodes, fill rest with anything
	- Async callback
		- Rolling allocation (as nodes available), or block allocation

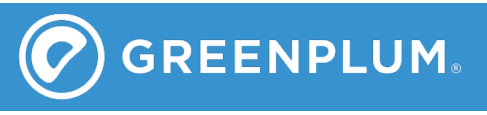

#### **Benefits**

- Allows SLURM to manage MapReduce jobs
	- Avoids cross-licensing issues via use of defined socket-based message exchange
	- Retains transparency to RM in MapReduce
- Allows MapReduce to operate on SLURM clusters without modifying code or user behavior
	- Execution transparently ports to SLURM environment
- Avoids requiring SLURM integration to file system
	- File location queries maintained at the MapReduce level

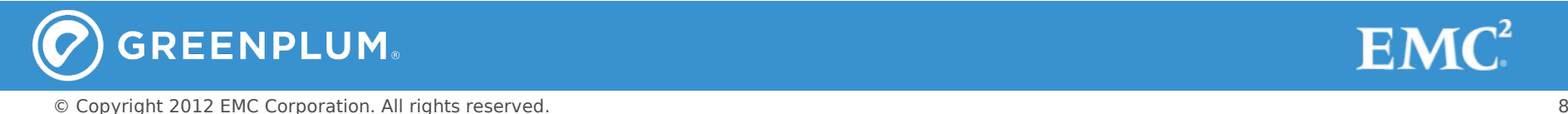

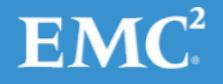

#### Status

- Proof of concept
	- Running MR on example problems
	- Benchmark results to be announced in December
	- Initial SLURM integration code prototype complete
- Near-term plans
	- Demonstrate on-the-fly fault recovery
	- Performance comparisons at large scale
	- Contribute SLURM-MR+ integration to SLURM
	- Release MR+ (open source, probably Apache)

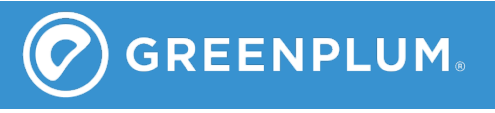